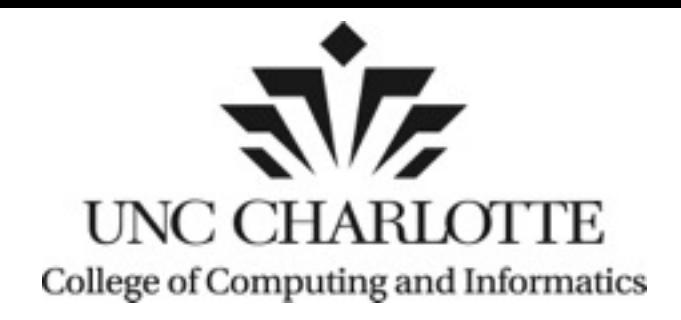

# Integrated Genome Browser

### Analyze, Visualize, Share

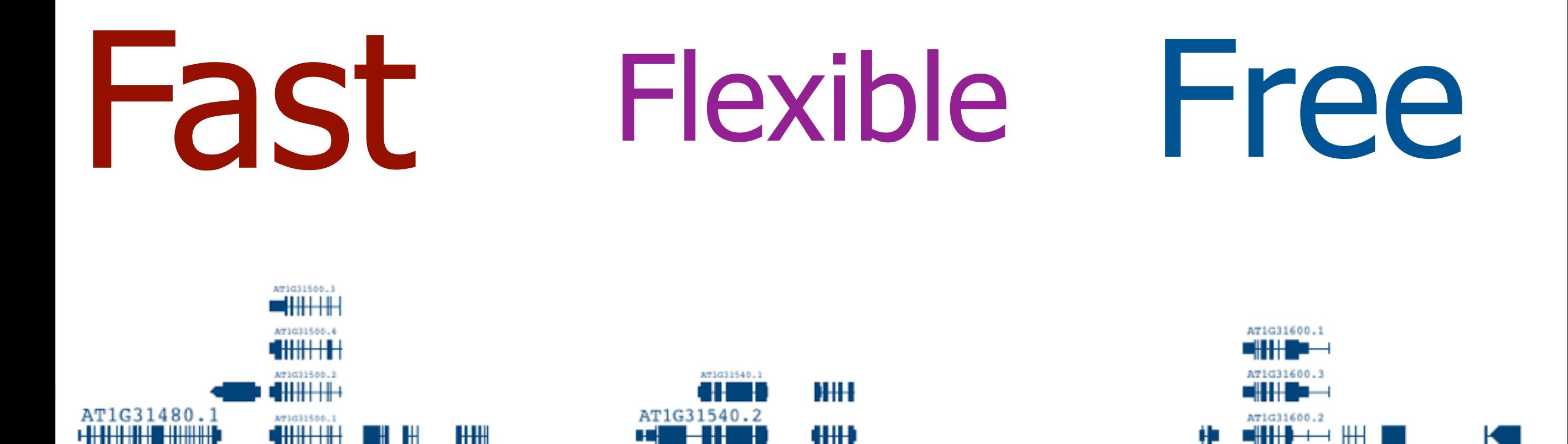

11,290,000

11,310,000

11,300,000

11,320,000

11,280,000

11,270,000

## **Goals**

## Stimulate insight, creativity Support all aspects of scientific process . taking notes making images

HН

4HH)

11,300,000

11,290,000

AT1G31500.3

HH

11,280,000

AT1G31480.1

**FH.H.H.H.I. A.H.H.H.I.** 

11,270,000

publishing data

11,310,000

11,320,000

**exploring** 

## IGB is a Java desktop application

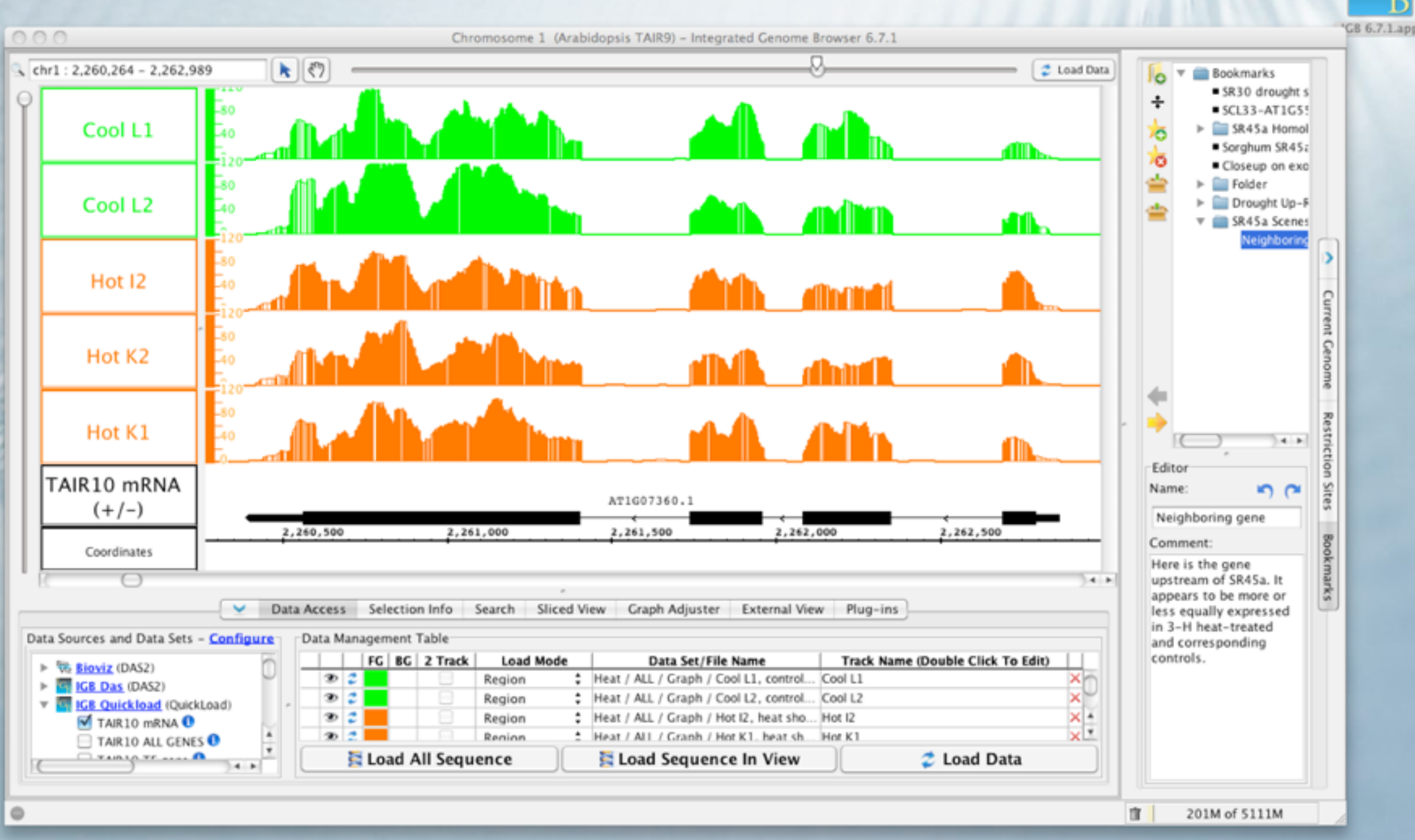

Download & run locally

### Benefits: Simple. Install it. Open files.

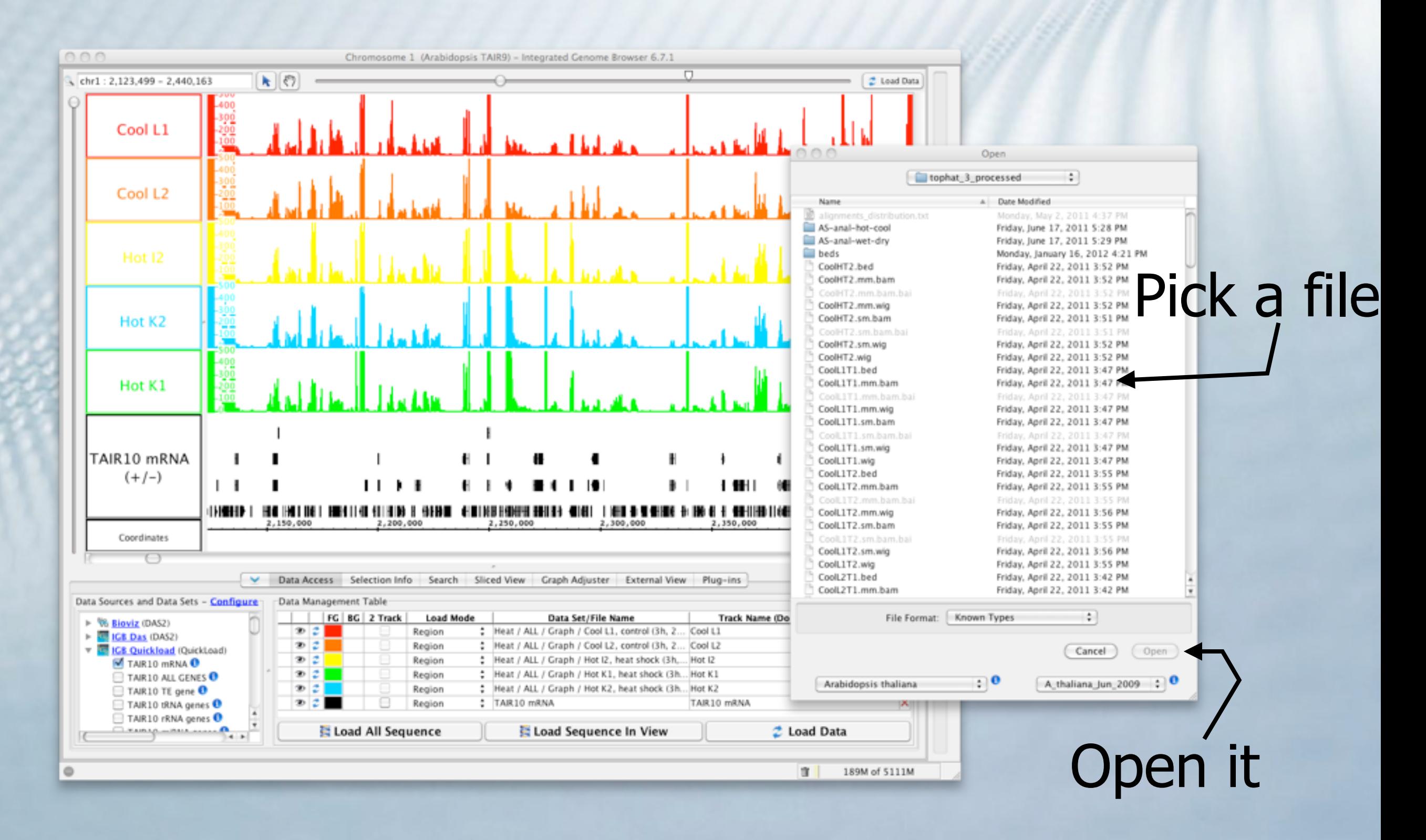

### IGB QuickLoad - for sharing Sharing data

 $000$ 

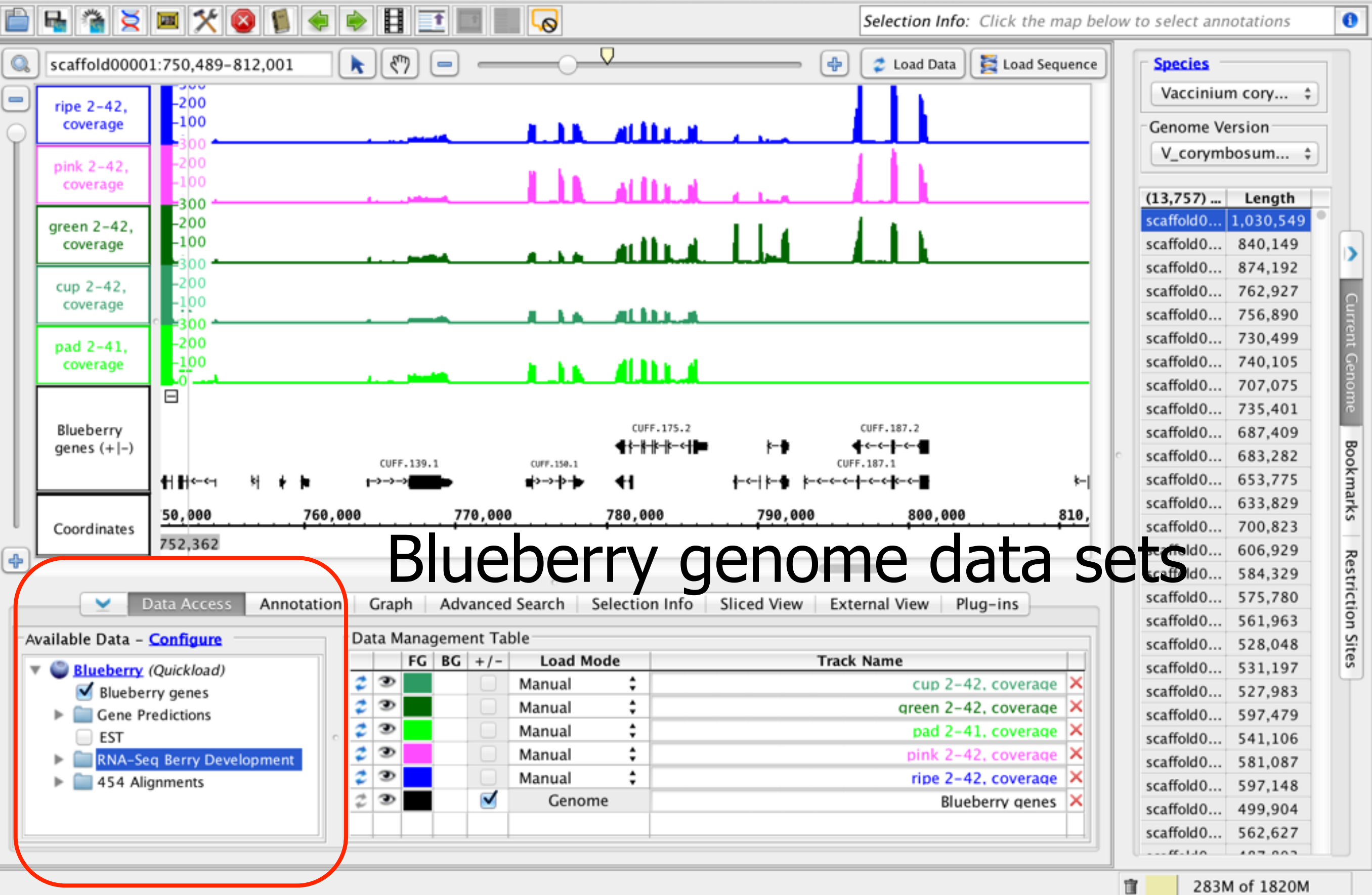

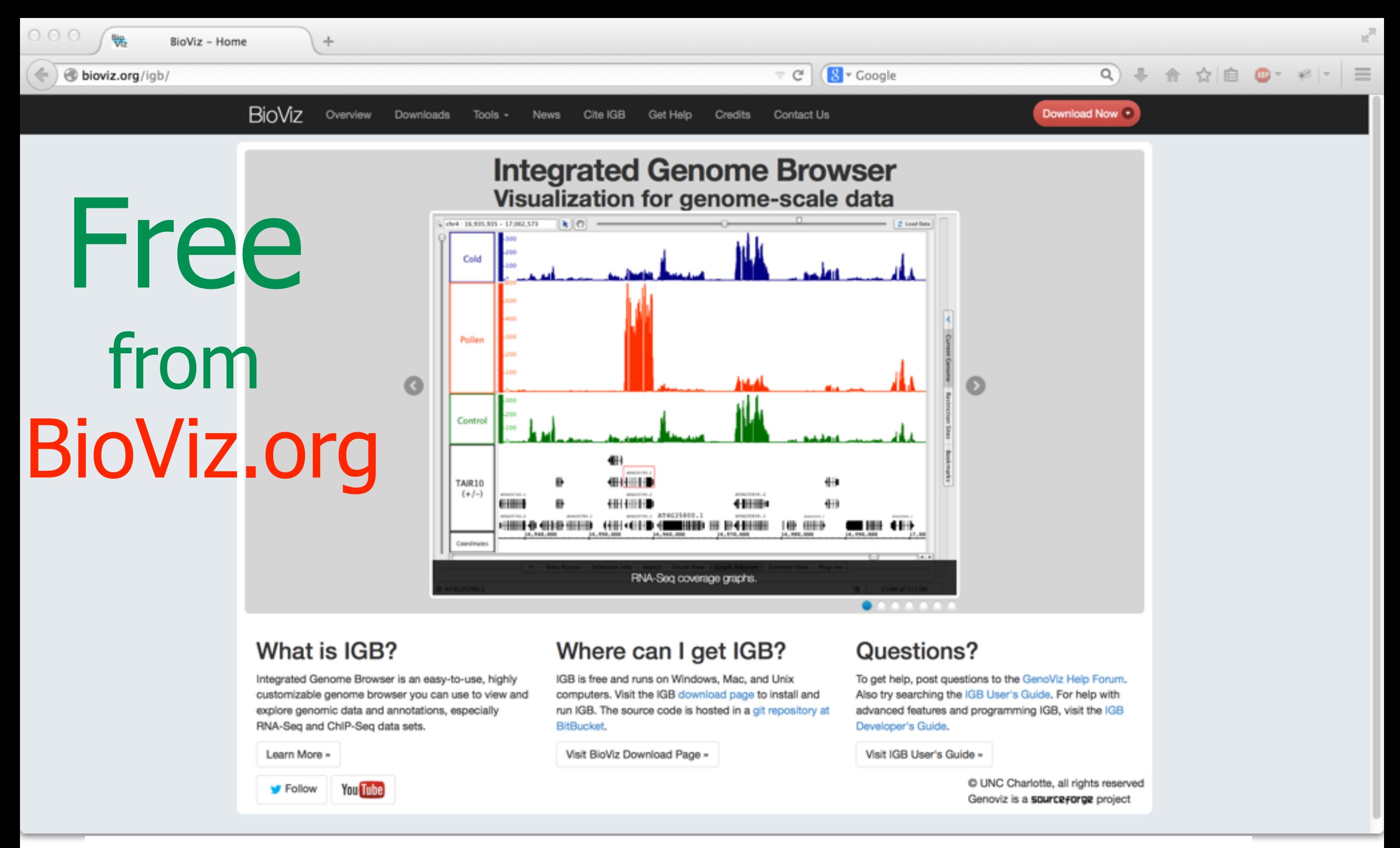

git repository hosted on bitbucket public issue tracking at jira.transvar.org

# What makes IGB unique?

- fast, fluid animated zooming
- highly interactive
- dozens of features, alternative views, analytical functions, and more

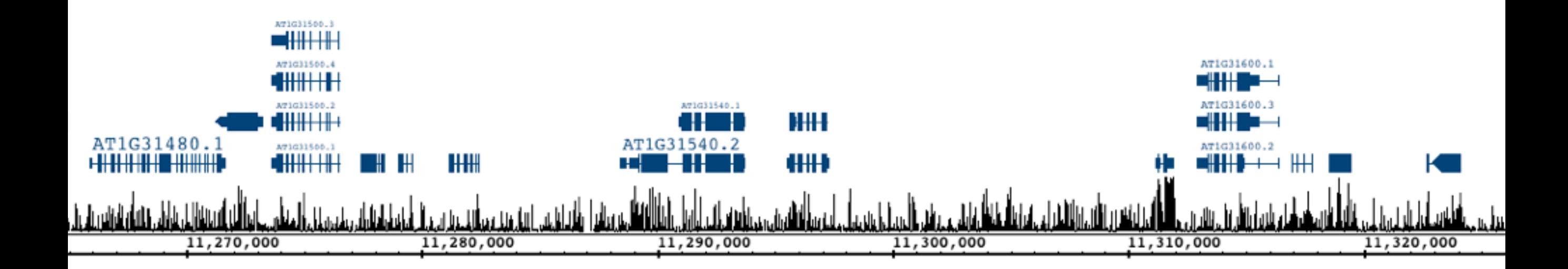

## Fast, fluid animated zooming

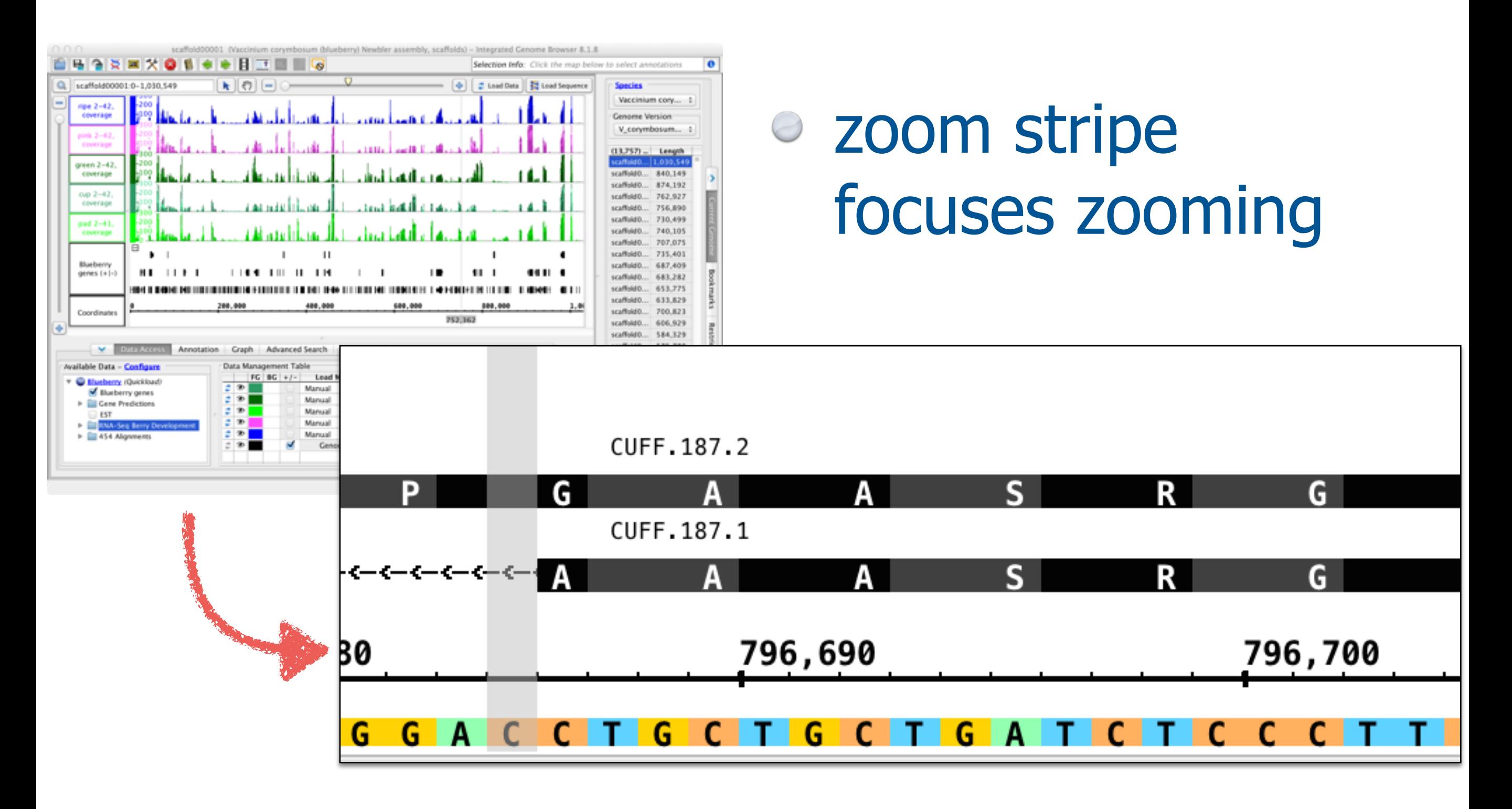

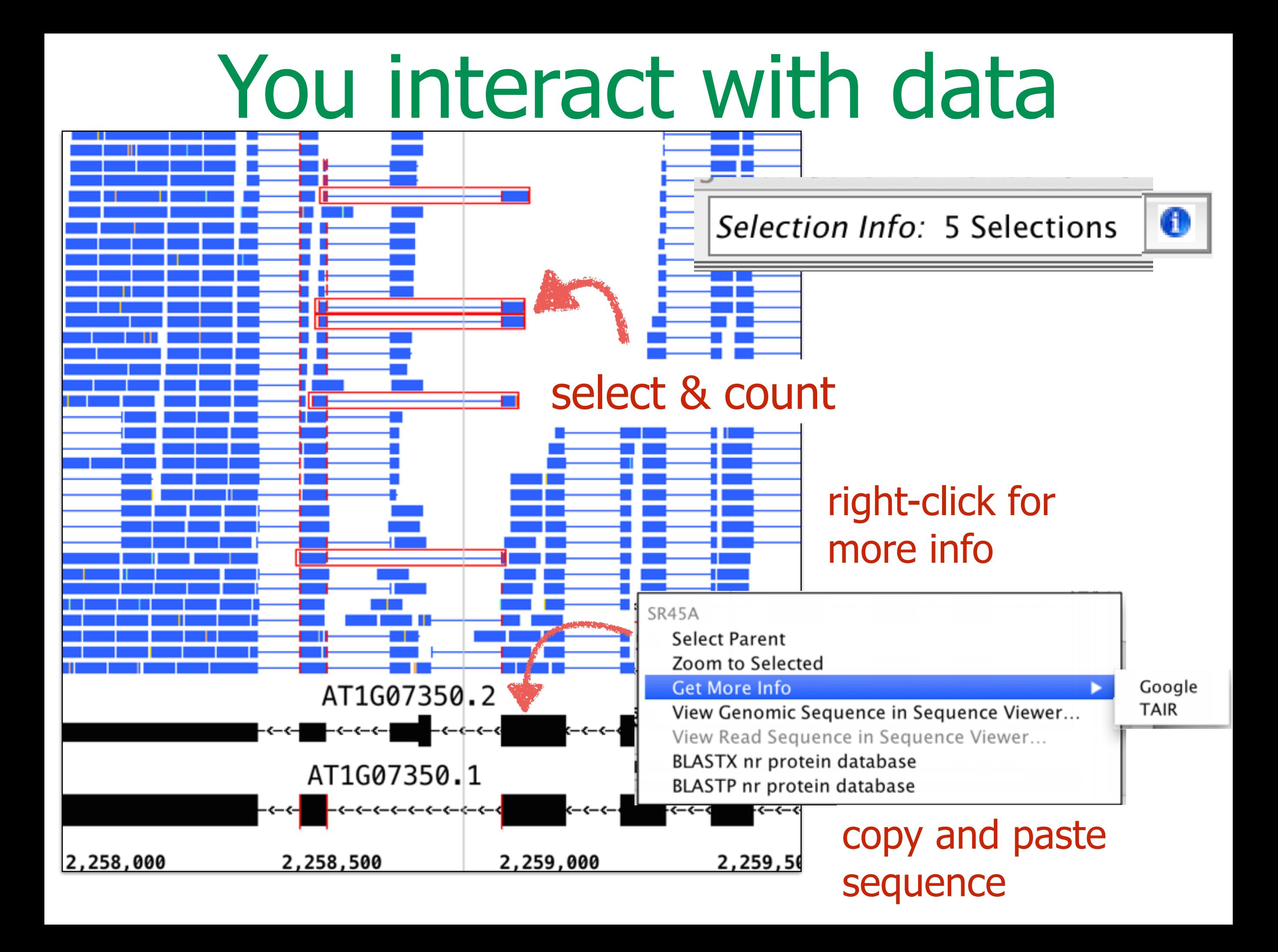

### Many features, many contributors: 2002 - 2014

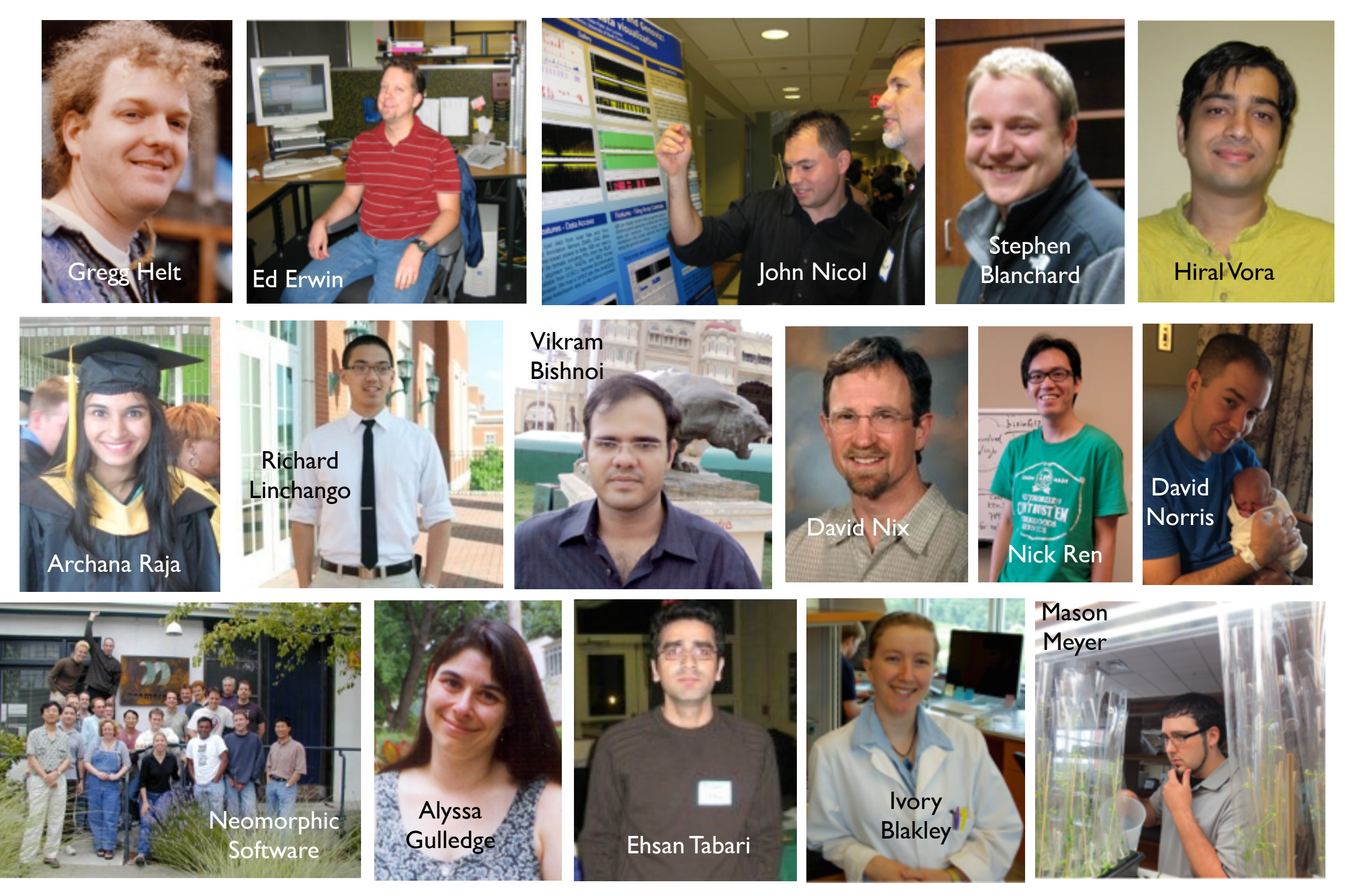

Michael Lawrence

Lance Frohman

Katie Kubiak Ido Tamir Fuquan Wang

Anuj Puram

**Nate** Watson Shira

Stav Max Li Tarun Kanaparthi

Kyle Suttlemyre

# IGB ReST-style API

### http://localhost:7085/[parameters] IGB zooms to new location

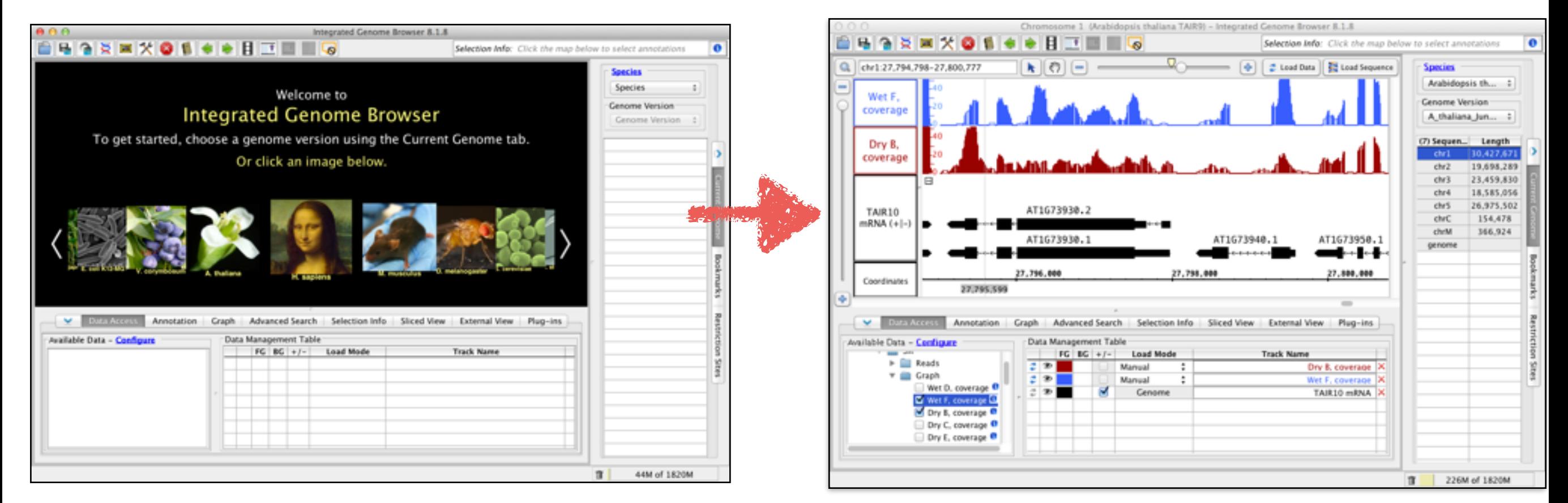

for parameters, google "IGB links"

### Controlling IGB using **IGB Links** - Dashboard

### https://wiki.transvar.org/.../igbman/Controlling+IGB+using+IGB+Links \*

Jan 20, 2013 - Introduction. You can control IGB by embedding IGB links in Web pages. This is useful when you need to manually inspect a large number of ...

### Controlling IGB using IGB ...

IGB recognizes commonly-used synonyms for a variety of ...

More results from transvar.org »

## Spreadsheet with IGB links

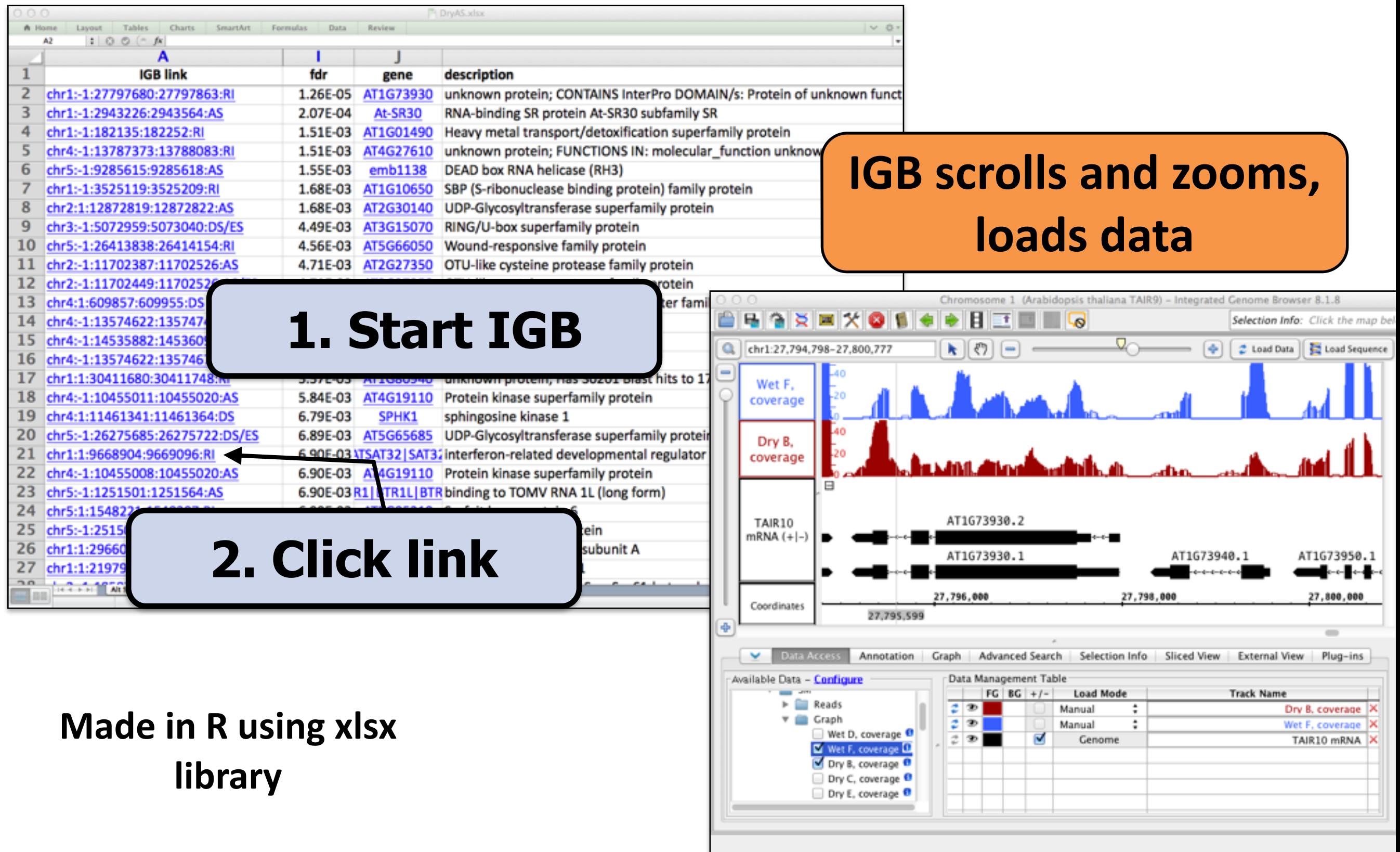

## IGB linked to Galaxy

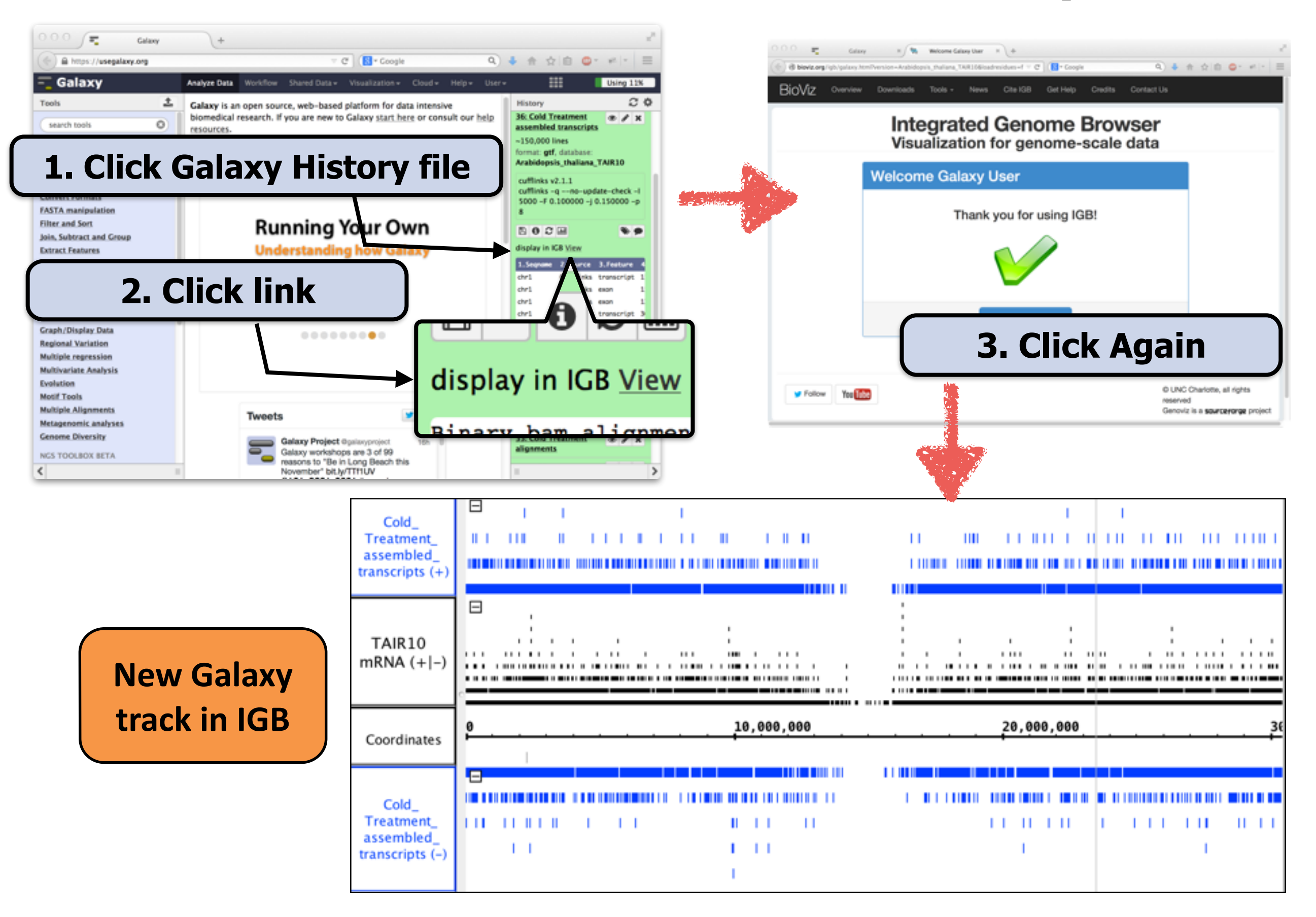

# Save track, choose format

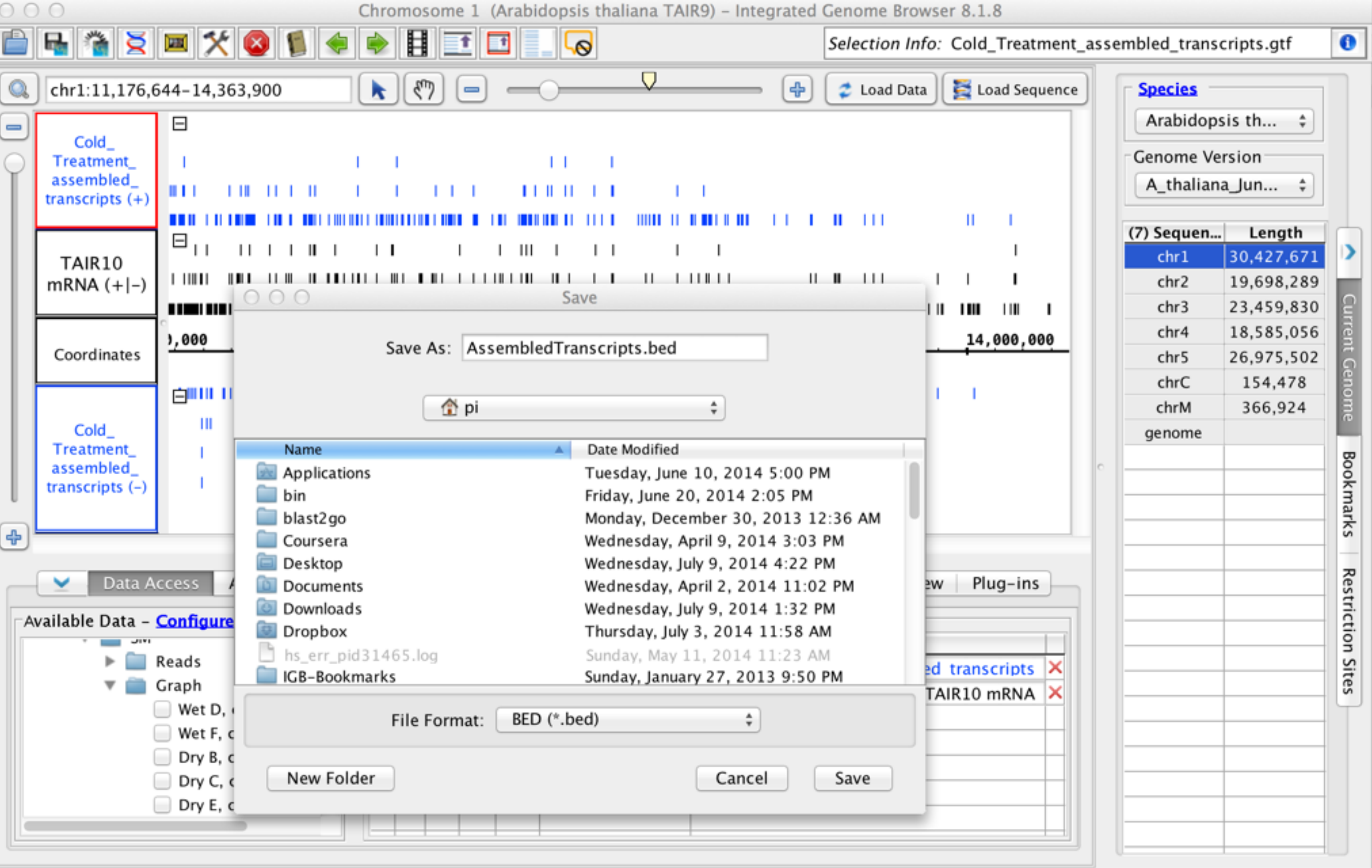

宜

## User's Guide

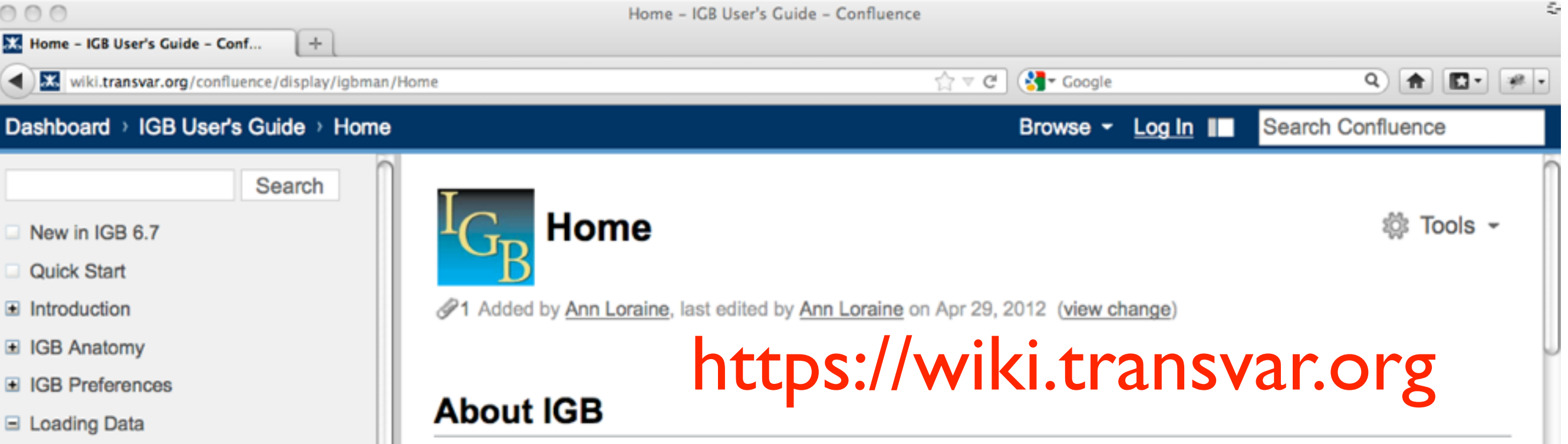

New sequencing technologies are making it much easier for labs to produce huge volumes of short- and long-read sequencing data. At the same time, more labs are using DNA microarrays to study expression patterns, identify sites bound by transcriptional factors, and explore the epigenome. To understand these new data sets, researchers need to view their data alongside other known features of the genomic landscape.

The Integrated Genome Browser (IGB, pronounced Ig-Bee) aims to meet this need. First developed at Affymetrix in 2003 for their tiling array products, IGB provides an advanced, highly customizable environment for exploring and analyzing large-scale genomic data sets.

Using IGB, you can:

 $\frac{4}{7}$ 

- View your RNA-Seq, ChIP-chip or ChIP-seq data alongside genome annotations and sequence.
- . Investigate alternative splicing, regulation of gene expression, epigenetic modifications of DNA, and other genome-scale questions.

÷

- View results from aligning short-read sequences onto a target genome, identify SNPs, and check alignment quality.
- Copy and paste genomic sequences for further analysis into other tools, such as primer design and promoter analysis tools.
- Create high-quality images for publication in a variety of formats.

Sources

□ Data Sources

Converting FASTA to BNIB

Adding and Managing Data

Creating QuickLoad Sites

- Making BAM Files for IGB (RNA-Seq)
- Working with .wig files
- Removing data from a current session
- Creating your own genome version
- **Personal Synonyms**
- Species currently recognized by **IGB**
- Saving and sharing data
- **Bookmarks**

## IGB Gallery

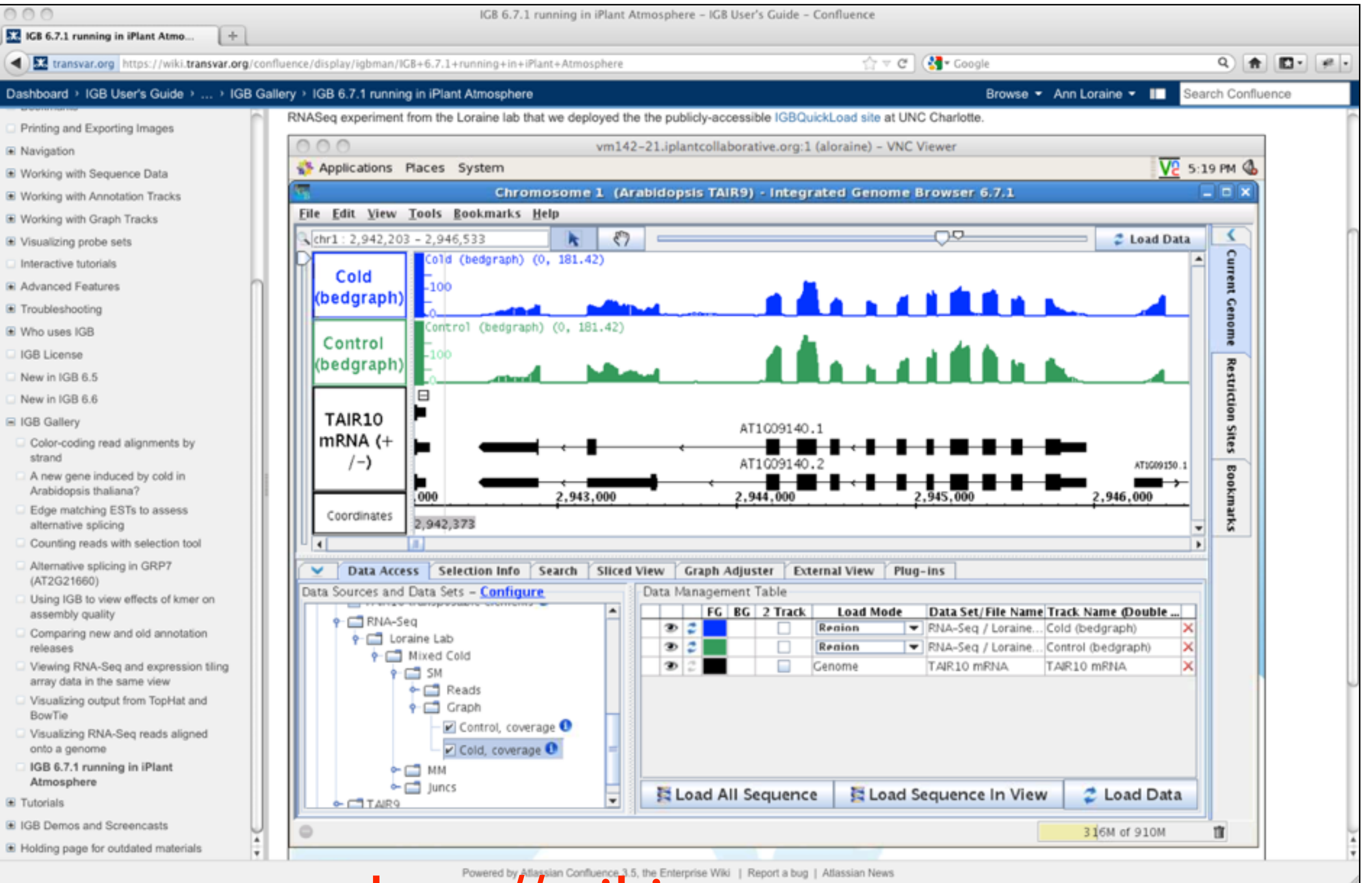

http://wiki.transvar.org

https://jira.transvar.org/secure/RapidBoard.jspa?rapidView=2&view=planning

**XJIRA** Dashboards -Projects -

Loraine Lab Agile Board - ..

# jira.transvar.org

### Loraine Lab Agile Board

**QUICK FILTERS:** David Ivory Mason Tarun Ann Only My Issues Recently Undated

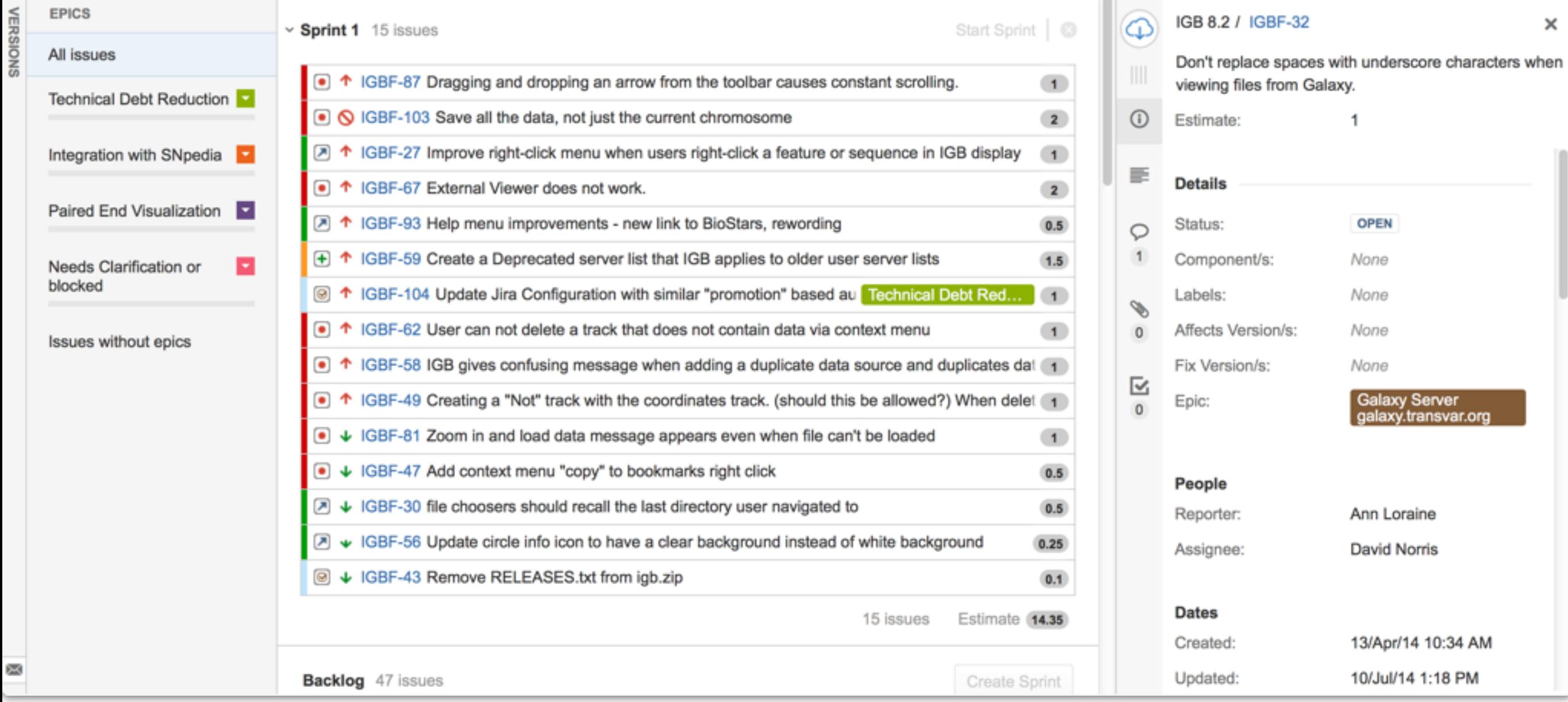

agile development . sprints, stories public 3 week sprints technical debt reduction  $\bigcirc$